## System 4.3

Secondo una consuetudine ormai consolidata da anni, Apple ha rinnovato ancora una volta il suo System, immettendo sul mercato la versione 4.3. Si tratta di un vero e proprionuovo pacchetto che, da una parte, ha sanato alcuni piccoli difetti della serie precedente (ad esempio, all'inizio, il System del Mac SE dava numerosi problemi sul Plus), dall'altra ha reso ancora più efficiente e pratico l'uso della scrivania

Le migliorie devono essere state notevoli (dico devono perché ho ricevuto solo da un'ora la nuova release, e sono già in ritardo per la consegna dell'articolo) se si tien conto che il solo System occupa oggi ben 350 K (ricordate i primi, dal 1984, che, di K, ne occupavano appena 100) e, come accadeva per il pacchetto dell'SE molte utility di accesso a particolari (come tastiera, mouse, ecc.) sono locate all'esterno e richiamate da apposite routine.

Assieme al System è stato aggiornato, come al solito, il Finder, e, ancora, il driver della Imagewriter, che è cresciuto di ben 7 K rispetto alla versione precedente. Il miglioramento, in questo caso é stato evidente, e ne ha goduto soprattutto la definizione, sulla stampante (in particolare la Imagewriter II), dei caratteri più sottili e grandi; tanto per intenderci, chi utilizzava certi caratteri della Casady, come il Micro ed il Clean, caratterizzati dal tratto sottile e pulito, in ingrandimenti elevati (24 punti e più) notava una non perfetta verticalità delle barrette delle lettere lunghe, come la d, la I e così via. Il difetto, che si era attenuato con le successive release del driver, è, con questa ultima versione, scomparso del tutto, e, di concerto, abbiamo notato una migliore definizione in alta qualità (si è soprattutto ridotta la «sporcizia» della stampa, che impediva, praticamente, l'uso di questa definizione a meno che il nastro non fosse molto consumato).

Piccole modifiche sono state eseguite ai driver delle altre funzioni (adesso il mouse è davvero un fulmine!), e nel nuovo package, che è affidato a ben quattro dischetti da 800 K, sono contenuti una serie di programmi di nuova fattura, tra cui spooler per pilotare la Laser e il driver per la nuova Imagewriter LQ a 24 aghi. Abbiamo avuto modo, nell'occasione, di provare il nuovo Multifinder, dall'uso immediato ed estremamente efficiente, di cui si è già molto parlato, e che la cui funzione può essere riassunta in poche righe. Scegliendo il Multifinder come oggetto della opzione di Menu «Avvia con ... » è possibile mantenere il finder attivo; tanto per intenderci, prima, per passare ad un'altra applicazione occorreva chiudere quella utilizzata; lo Switcher, tool di pregevole fattura, aggirava l'ostacolo, ma limitava però nella scelta dei programmi disponibili; Multifinder, invece, è molto più elastico, in quanto consente di entrare e di uscire in altre applicazioni a piacere, pur lasciando attiva, se lo si desidera, l'applicazione su cui si sta lavorando. L'elasticità è davvero insuperabile ma lo scatto è rappresentato da un enorme consumo della memoria disponibile, per cui, su un SE ad esempio, MS word non consente altro che l'apertura di un misero

MacPaint. Oltre che dal menu Mela, la presenza in background di Multifinder è evidenziata da una piccola icona, in alto a destra nella barra menu, che evidenzia l'applicazione corrente

Anche «strapazzato» Multifinder si è dimostrato notevolmente affidabile (cosa che non si può dire certo di Switcher) per cui riteniamo rappresenti specie su macchine come il Mac II, il toccasana per muoversi agevolmente tra le applicazioni. Il fatto è che l'uomo, per sua natura, non è mai soddisfatto (ricordate i Mac da 128 K e la lunghezza fissa dei documenti MacWrite della prima release?). MR.

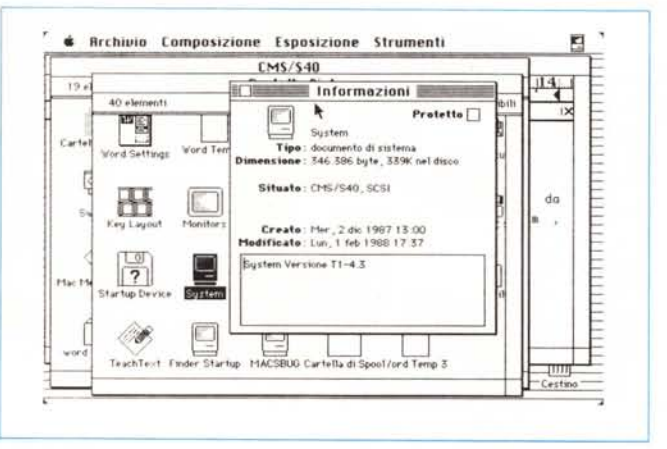

Finestre di informazione sui nuovi System e Finder.

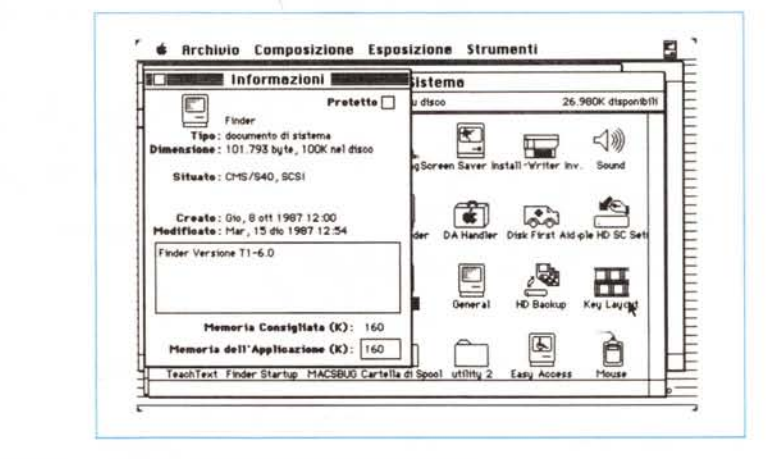

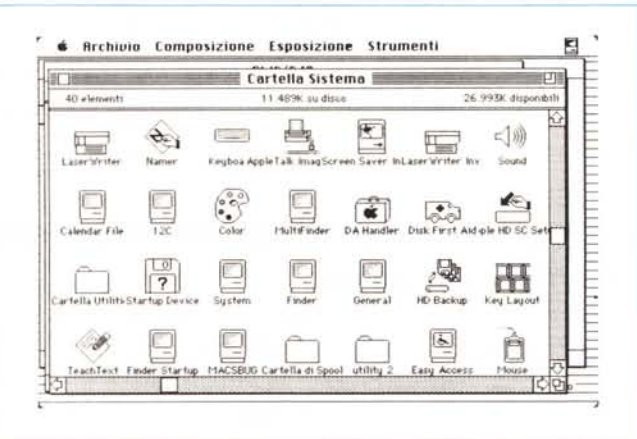

Una vista parziale della nuova cartella sistema, come si può notare, molto affollata. In alto a destra, la miniicona evidenziante l'uso del Multifinder.

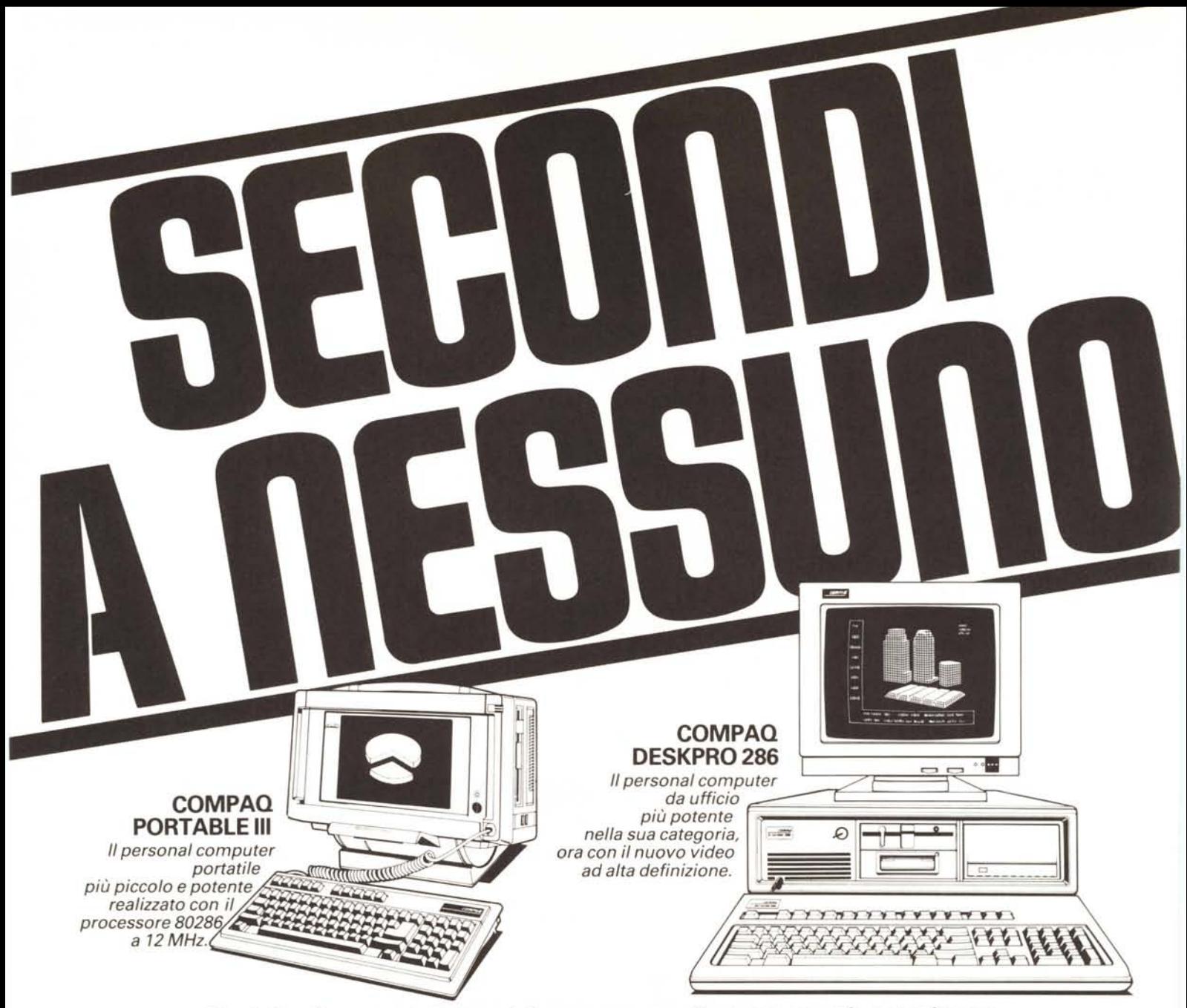

**Puntate a Compaq se non volete essere secondi a nessuno nel vostro lavoro.**

Perché solo Compaq può offrirvi una gamma completa di computer professionali, compatibili con lo standard industriale, con il massimo delle prestazioni e dell'efficienza del processare 80286. Puntate al Compaq Deskpro 286 a 12 MHz: alla sua compatibilità ineguagliabile, alla sua eccezionale capacità di elaborazione, alla straordinaria espandibilità, alla superiorità della sua grafica ad alta risoluzione.

Puntate al Compaq Portable III: alla sua compattezza, alla sua potenza, alla praticità del suo impiego, alle sue prestazioni senza compromessi

Puntate a un nome che ha tra i suoi prodotti il personal professionale da ufficio più potente nel mondo:

il Compaq Deskpro 386/20 a 20 MHz. Puntate a Compaq, perché secondi a nessuno vuoi dire primi fra tutti.

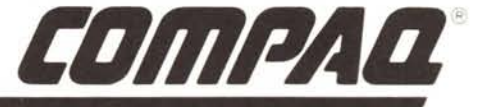

## *Lavorare meglio* **è***il nostro business.*

Desidero saperne di più sui prodotti Compaq e sulla rete di vendita e assistenza. COMPAQ COMPUTER SpA - Milanofiori, Strada 7, Palazzo R - 20089 Rozzano (MI) - Telefono 02-8242011/2/3/4 SN

Nome e Cognome \_ Società \_

Via CAP Città Città del componente del Tel.